## Writing Program in C **Expressions and Control Structures (Selection** Statements and Loops)

Jan Faigl

Department of Computer Science Faculty of Electrical Engineering Czech Technical University in Prague

Lecture 02

B3B36PRG - C Programming Language

- **Expression** prescribes calculation using operands, operators, and brackets
- Expression consists of

expression

Integer Division

E.g., 7 % 3 is 1

literals

- unary and binary operators
- variables

function call

- constants
- brackets
- The order of operation evaluation is prescribed by the operator precedence and associativity.

```
// order of the evaluation 10 + (x * y)
// order of the evaluation (10 + x) + y
10 + x * y
```

\* has higher priority than +

• A particular order of evaluation can be precisely prescribed by fully parenthesized

• The results of the division of the operands of the int type is the integer part of the

■ C99: The result of the integer division of negative values is the value closer to 0

Operators - Arithmetic Relational Logical Bitwise and Other

E.g., 7/3 is 2 and -7/3 is -2

-7 % -3 is -1

For older versions of C, the results depends on the compiler.

Ternary operator – conditional expression ? :

• Operators - Arithmetic, Relational, Logical, Bitwise, and Other

■ Part 2 - Control Structures: Selection Statements and Loops

Operators are selected characters (or sequences of characters) dedicated for writting

Arithmetic operators – additive (addition/subtraction) and multiplicative (multiplica-

Unary operators

■ Modifying a variable : ++ and --

• Five types of binary operators can be distinguished

■ Logical operators - logical AND and OR

■ Indicating positive/negative value: + and -

Relational operators - comparison of values (less than, ...)

■ Bitwise operators — bitwise AND, OR, XOR, bitwise shift (left, right)

■ Assignment operator = - a variable (I-value) is on its left side

Logical negation: !

■ Bitwise negation: ~

Overview of the Lecture

■ Part 1 - Expressions

Assignment

Loops

Associativity and Precedence

Statements and Coding Styles

Selection Statements

Conditional Expression

■ Part 3 – Assignment HW 02

### Implementation-Defined Behaviour

- The C standard deliberately leaves parts of the language unspecified
- computer architecture

- The reason for that is the focus of C on efficiency, i.e., match the hardware behavior
- implementation-defined behavior

K.N.King: Page 55

K. N. King: chapter 4 and 20

K. N. King: chapters 5 and 6

Operator - modifies the sign of the expression

Part I

Part 1 – Expressions

Arithmetic Operators

 Operands of arithmetic operators can be of any arithmetic type The only exception is the operator for the integer reminder % defined for the

- Multiplication of x and v
- Multiplication Division of x and v x / y
- Division
- Reminder Reminder from the x / y
- Addition Sum of x and y
- Subtraction Subtraction x and y
- Unary plus Value of x
- Unary minus Value of -x
- Increment ++x/x++ Incrementation before/after the evaluation
  - of the expression x
- - --x/x-- Decrementation before/after the evalua
    - tion of the expression x

■ Thus, some parts depend on the implementation, i.e., compiler, environment,

E.g., Reminder behavior for negative values and version of the C prior C99.

- Having this in mind, it is best rather to avoid writing programs that depend on

# Unary Arithmetic Operators

• Unary operator (++ and --) change the value of its operand The operand must be the 1-value, i.e., an expression that has memory space, where the

value of the expression is stored, e.g., a variable. It can be used as prefix operator, e.g., ++x and --x

- or as postfix operator, e.g., x++ and x--
- In each case, the final value of the expression is different!

| iiit i, iiit a, | value of 1      | value of a                   |   |
|-----------------|-----------------|------------------------------|---|
| i = 1; a = 9;   | 1               | 9                            |   |
| a = i++;        | 2               | 1                            |   |
| a = ++i;        | 3               | 3                            |   |
| a = ++(i++);    | Not allowed! Va | lue of i++ is not the I-valu | e |

For the unary operator i++, it is necessary to store the previous value of i and then the variable i is incremented. The expression ++i only increments the value of i. Therefore

++i can be more efficient.

■ It holds that (a/b)\*b + a%b = a.

• For the integer reminder, it holds x%y = x - (x/y) \* y

-7 % 3 is -1

7 % -3 is 1

Relational Operators Logical operators Example - Short-Circuiting Behaviour 1/2 #include <stdio.h>
#include <stdlib.h> • Operands can be of arithmetic type or pointers int fce a(int n): Resulting value 1 means true, 0 means false • Operands of relational operators can be of arithmetic type, pointers (of the same type) int main(int argc, char \*argv∏) ■ In the expressions && (Logical AND) and || (Logical OR), the left operand is or one operand can be NULL or pointer of the void type if (argc > 1 && fce\_a(atoi(argv[1])) && fce\_b(atoi(argv[1])) ) evaluated first printf("Both functions fce\_a and fce\_b pass the test\n");
} else { x < v 1 if x is less than v: otherwise 0 Less than If the results is defined by the left operand, the right operand is not evaluated Less than or equal  $x \le v + 1$  if x is less then or equal to v: otherwise 0 printf("One of the functions does not pass the test\n"); Short-circuiting behavior - it may speed evaluation of complex expressions in runtime. x > y 1 if x is greater than y; otherwise 0 Greater than 15 16 17 18 19 20 21 22 && Logical AND x && v 1 if x and v is not 0: otherwise 0  $x \ge y$  1 if x is greater than or equal to y; other-Greater than or equal Logical OR x | | y 1 if at least one of x, y is not 0; printf("Calling fce\_a with the argument '%d'\n", n); otherwise 0 x == v + 1 if x is equal to v: otherwise 0 == Faual Logical NOT 1 if x is 0; otherwise 0 x != y 1 if x is not equal to y; otherwise 0!= Not equal Operands && a || have the short-circuiting behavior, i.e., the second operand is printf("Calling fce\_b with the argument '%d'\n", n); not evaluated if the result can be determined from the value of the first operand. lec02/demo-short\_circuiting.c Example – Short-Circuiting Behaviour 2/2 – Tasks Bitwise Operators Bitwise Shift Operators Bitwise operators treat operands as a series of bits Low-Level Programming – A programming language is low level when its programs require attention of the irrelevant. K.N.King: Chapter 20. Bitwise shift operators shift the binary representation by a given number of bits to the In the example lec02/demo-short\_circuiting.c ■ Left shift — Each bit shifted off a zero bit enters at the right ■ Test how the logical expressions (a function call) are evaluated Bitwise AND 1 if x and y is equal to 1 (bit-by-Right shift - Each bit shift off Identify what functions fce\_a() and fce\_b() are implementing a zero bit enters at the left – for positive values or unsigned types Bitwise inclusive OR x | y 1 if x or y is equal to 1 (bit-by-bit) • for negative values, the entered bit can be either 0 (logical shift) or 1 (arithmetic shift Rename the functions appropriately Bitwise exclusive or (XOR) 1 if only x or only y is 1 (bit-byright). Depends on the compiler. Identify the function headers and why they have to be stated above the main function Bitwise shift operators have lower precedence than the arithmetic operators! Bitwise complement (NOT) 1 if x is 0 (bit-by-bit) Try to split implementation of the functions to a separate module i << 2+1 means i << (2+1)<< Bitwise left shift  $x \ll y$  Shift of x about y bits to the Do not be surprise - parenthesized the expression! >> Bitwise right shift x >> v Shift of x about v bits to the right an Faigl, 2020 Operators - Arithmetic Relational Logical Bitwise and Othe Operators - Arithmetic Relational Logical Bitwise and Othe Example – Bitwise Expressions Operators for Accessing Memory Other Operators Here, for completeness, details in the further lectures. Operator Name #include <inttypes.h> Example • In C, we can directly access the memory address of the variable Function call Call the function f with the argument xf(x)  $uint8_t a = 4;$ ■ The access is realized through a pointer Change the type of x to int Cast (type) (int)x  $uint8_t b = 5;$ It allows great options, but it also needs responsibility. Size of the item sizeof(x) Size of x in bytes sizeof Operator Name Example Result Conditional Do y if x != 0; otherwise z Evaluate x and then y, the result is the Comma dec: 4 bin: 0100 Address Pointer to x result of the last expression dec: 5 bin: 0101 Indirection Variable (or function) addressed by the \*p ■ The operand of sizeof() can be a type name or expression a & b dec: 4 bin: 0100 pointer p \*(x+i) - item of the array x at the int a = 10: хſil a | b dec: 5 bin: 0101 Array subscriptposition i printf("%lu %lu\n", sizeof(a), sizeof(a + 1.0)); a ^ b dec: 1 bin: 0001 Structure/union Member x of the struct/union s lec02/sizeof.c member Example of the comma operator a >> 1 dec: 2 bin: 0010 -> Structure/union Member x of the struct/union adfor (c = 1, i = 0; i < 3; ++i, c += 2) { a << 1 dec: 8 bin: 1000 dressed by the pointer p printf("i: %d c: %d\n", i, c); It is not allowed an operand of the & operator is a bit field or variable of the register class. lec02/bits.c Operator of the indirect address \* allows to access to the memory using pointer

Cast Operator Operators Associativity and Precedence Summary of the Operators and Precedence 1/3 Precedence Operator Associativity Name Changing the variable type in runtime is called type case Binary operation op is associative on the set S if  $L \rightarrow R$ Increment (postfix)  $(x \circ p y) \circ p z = x \circ p(y \circ p z)$ , for each  $x, y, z \in \mathbf{S}$ Explicit cast is written by the name of the type in (), e.g., Decrementation (postfix) For not associative operators, it is required to specify the order of evaluation () Function call int i; ■ Left-associative – operations are grouped from the left 0 Array subscripting float f = (float)i; E.g., 10 - 5 - 3 is evaluated as (10 - 5) - 3Structure/union member Right-associative - operations are grouped from the right Implicit cast is made automatically by the compiler during the program compilation  $R \rightarrow L$ Increment (prefix) ++ E.g.  $3 + 5^2$  is 28 or  $3 \cdot 5^2$  is 75 vs  $(3 \cdot 5)^2$  is 225 • If the new type can represent the original value, the value is preserved by the cast Decrementation (prefix) The assignment is right-associative Logical negation • Operands of the char, unsigned char, short, unsigned short, and the bit field E.g., y=y+8 Bitwise negation types can be used everywhere where it is allowed to use int or unsigned int. First, the whole right side of the operator = is evaluated, and then, the results are assigned Unary plus/minus C expects at least values of the int type to the variable on the left Indirection Operands are automatically cast to the int or unsigned int. The order of the operator evaluation can be defined by the fully parenthesized expression. Address Summary of the Operators and Precedence 2/3 Summary of the Operators and Precedence 3/3 Simple Assignment Set the value to the variable Precedence Operator Associativity Name Store the value into the memory space referenced by the variable name. Precedence Operator **Associativity** Name  $R\rightarrow L$ Cast () ■ The form of the assignment operator is  $I \rightarrow R$ Multiplicative  $\langle variable \rangle = \langle expression \rangle$ 14 Conditional Additive Expression is literal variable function call 15 Assignment C is statically typed programming language Ritwise shift >>, << additive += . -= A value of an expression can be assigned only to a variable of the same type <. >. <=. >= Relational Otherwise the type cast is necessary \*=, /=, %= multiplicative Example of the implicit type cast Equality bitwise shift <<=, >>= int i = 320.4: // implicit conversion from 'double' to 'int' changes value from Bitwise AND &=. ^=. |= Bitwise AND, XOR, OR 320.4 to 320 [-Wliteral-conversion] Bitwise exclusive OR (XOR)  $L{\rightarrow}R$ char c = i; // implicit truncation 320 -> 64 11 Bitwise inclusive OR (OR) K. N. King: Page 735 C is type safe only within a limited context of the compilation, e.g., for Logical AND http://en.cppreference.com/w/c/language/operator\_precedence printf("%d\n", 10.1); a compiler reports an error 13 Logical OR ■ In general, C is not type safe In runtime, it is possible to write out of the allocated memory space. Compound Assignment Assignment Expression and Assignment Statement Undefined Behaviour A short version of the assignment to compute a new value of the variable from itself: ⟨variable⟩ = ⟨variable⟩ ⟨operator⟩ ⟨expression⟩ ■ The statement performs some action and it is terminated by ; ■ There are some statements that can cause undefined behavior according to the C can be written as robot\_heading = -10.23; standard.  $\langle variable \rangle \langle operator \rangle = \langle expression \rangle$ robot\_heading = fabs(robot\_heading); c = (b = a + 2) - (b - 1): printf("Robot heading: %f\n", robot\_heading); Example int i = 10; int i = 10; ■ Expression has type and value ■ The program may behaves differently according to the used compiler, but may also double j = 12.6; double j = 12.6; not compile or may not run; or it may even crash and behave erratically or produce 23 int type, value is 23 i = i + 1: i += 1 · 14+16/2 int type, value is 22 j /= 0.2; meaningless results j = j / 0.2;y=8 int type, value is 8 It may also happened if variables are used without initialization Assignment is an expression and its value is assigned to the left side Notice, assignment is an expression ■ The assignment expression becomes the assignment statement by adding the The assignment of the value to the variable is a side effect Avoid statements that may produce undefined behavior! int x, y; semicolon x = 6: y = x = x + 6;

Example of Undefined Behaviour Statement and Compound Statement (Block) • C standard does not define the behaviour for the overflow of the integer value (signed) Statement is terminated by : ■ E.g., for the complement representation, the expression can be Statement consisting only of the semicolon is empty statement. 127 + 1 of the char equal to -128 (see lec02/demo-loop\_byte.c) Part II Representation of integer values may depend on the architecture and can be different, Block consists of sequences of declarations and statements e.g., when binary or inverse code is used ■ ANSI C, C89, C90: Declarations must be placed prior other statements necessary for C99 Implementation of the defined behaviour can be computationally expensive, and thus Part 2 - Control Structures: Selection Statements and ■ Start and end of the block is marked by the { and } the behaviour is not defined by the standard Behaviour is not defined and depends on the compiler, e.g. clang and gcc without/with Loops A block can be inside other block the optimization -02 void function(void) void function(void) { /\* function block start for (int i = 2147483640; i >= 0; ++i) { { /\* function block start \*/ printf("%i %x\n", i, i); {/\* inner block \*/ { /\* inner block \*/ lec02/int overflow-1.c for (i = 0; i < 10; ++i) for (int i = 0; i < 10; ++i) {</pre> Without the optimization, the program prints 8 lines, for -02, the program compiled by clang //inner for-loop block prints 9 lines and gcc produces infinite loop. //inner for-loop block for (int i = 2147483640; i >= 0; i += 4) { printf("%i %x\n", i, i); lec02/int\_overflow-2.c Notice the coding styles Program compiled by gcc and -02 crashed. Take a look to the asm code using the compiler parameter-S Coding Style Coding Styles - Links Control Statements It supports clarity and readability of the source code https://www.gnu.org/prep/standards/html\_node/Writing-C.html Selection Statement There are many different coding styles ■ Selection Statement: if () or if () ... else Formatting of the code is the fundamental step ■ Switch Statement: switch () case ... Setup automatic formatting in your text editor Inspire yourself by existing recommendations Control Loops Appropriate identifiers Inspire yourself by reading representative source codes ■ for () Train yourself in coding style even at the cost of slower coding http://users.ece.cmu.edu/~eno/coding/CCodingStandard.html ■ while () Readability and clarity is important, especially during debugging https://www.doc.ic.ac.uk/lab/cplus/cstyle.html ■ do ... while () Notice, sometimes it can be better to start from scratch Jump statements (unconditional program branching) Recommend coding style (PRG) http://en.wikipedia.org/wiki/Indent style void function(void) Use English, especially for identifiers https://google.github.io/styleguide/cppguide.html continue { /\* function block start \*/ https://www.kernel.org/doc/Documentation/CodingStyle ■ break Use nouns for variables for (int i = 0; i < 10; ++i) { ■ return https://google.github.io/styleguide/cppguide.html //inner for-loop block Use verbs for function names if (i == 5) { ■ goto Lecturer's preference: indent shift 3, space characters rather than tabular Selection Statement - if The switch Statement The switch Statement - Example ■ if (expression) statement<sub>1</sub>; else statement<sub>2</sub> Allows to branch the program based on the value of the expression of the enumerate ■ For expression != 0 the statement<sub>1</sub> is executed; otherwise statement<sub>2</sub> (integer) type, e.g., int, char, short, enum The statement can be the compound statement The form is ■ The else part is optional if (v == 'A') { Selection statements can be nested and cascaded switch (expression) { printf("Upper 'A'\n"); print( opper a (a ),
} else if (v == 'a') {
 printf("Lower 'a'\n");
} else { printf("Upper 'A'\n"); case constant1: statements1; break; int max: int max: case constanto: statementso: break: case 'a' if (a > b) { **if** (a > b) { printf("Lower 'a'\n"); printf( if (a > c) { break: 'It is not 'A' nor 'a'\n"): default: case constant<sub>n</sub>: statements<sub>n</sub>; break; max = a: } else if (a < c) {</pre> printf( default: statements<sub>def</sub>; break; 'It is not 'A' nor 'a'\n"); break; } else if (a == b) { where constants are of the same type as the expression and statements; is a list of lec02/switch.c statements } else { Switch statements can be nested Semantics: First the expression value is calculated. Then, the statements under the same value are executed. If none of the branch is selected, statements def under default branch as performed (optional)

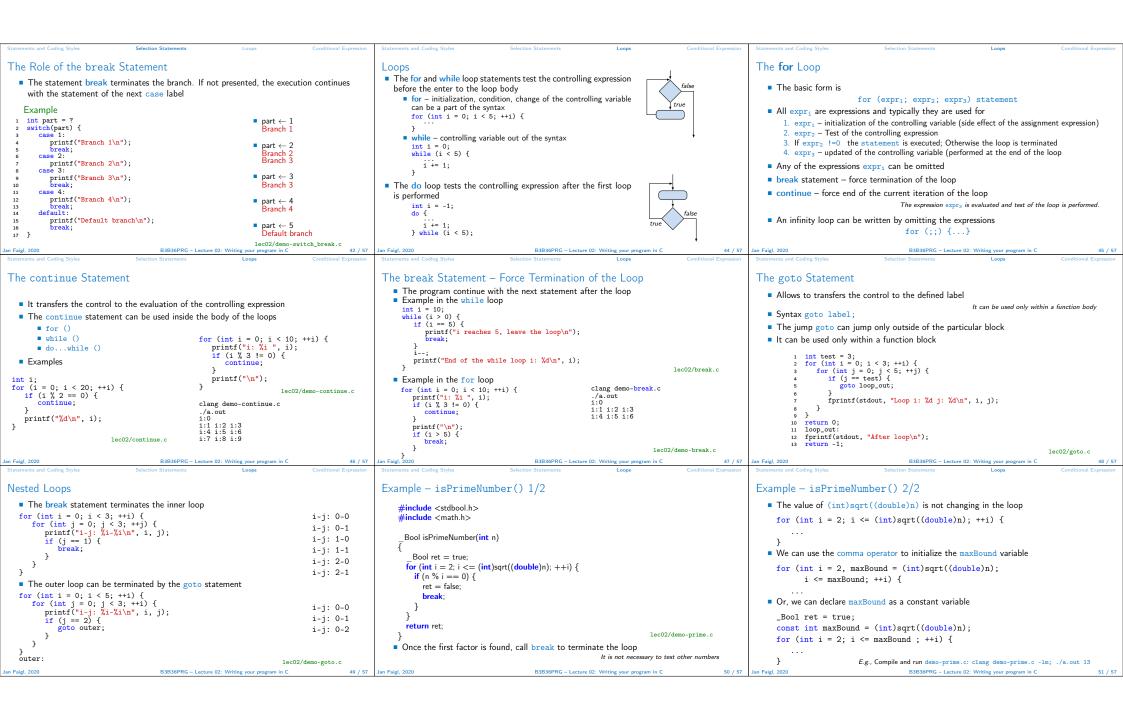

```
Conditional Expression - Example Greatest Common Divisor
          int getGreatestCommonDivisor(int x, int y)
                 int d;
               if (x < y) {
   d = x;
} else {
   d = y;
                                                                                                                                                        Part III
               a = y;
}
while ( (x % d != 0) || (y % d ! = 0)) {
d = d - 1;
}
                                                                                                                                      Part 3 – Assignment HW 02
                 return d;
   ■ The same with the conditional expression: expr<sub>1</sub> ? expr<sub>2</sub> : expr<sub>3</sub>
          int getGreatestCommonDivisor(int x, int y)
                int d = x < y ? x : y;
while ( (x % d != 0) || (y % d ! = 0)) {
    d = d - 1;</pre>
                return d;
                                                                               lec02/demo-gcd.c
                                                                                                           Topics Discussed

    Expressions

                                                                                                                   Operators - Arithmetic, Relational, Logical, Bitwise, and others

    Operator Associativity and Precedence

    Assignment and Compound Assignment

                               Summary of the Lecture

    Implementation-Defined Behaviour

    Undefined Behaviour

                                                                                                              ■ Coding Styles
                                                                                                              Select Statements
                                                                                                              Loops

    Conditional Expression

                                                                                                              Next: Data types, memory storage classes, function call
```

HW 02 - Assignment

Topic: Prime Factorization

Mandatory: 2 points; Optional: 4 points; Bonus: none

- Motivation: Experience loops, variables and their internal representation in a computational task
- Goal: Familiar yourself with the algorithmic solution of the computational
- Assignment: https://cw.fel.cvut.cz/wiki/courses/b3b36prg/hw/hw02
  - Read sequence of positive integer values, less than 10<sup>8</sup>, but still representable as 64-bit integer, and compute their prime factorization using Sieve of Eratosthenes <a href="https://en.wikipedia.org/wiki/Sieve\_of\_Eratosthenes">https://en.wikipedia.org/wiki/Sieve\_of\_Eratosthenes</a>
  - Optional assignment an extension of the prime factorization for integer values with up to 100 digits. Notice, the input values are such that, the the greatest number in the factorization is always less than 10<sup>6</sup>.
- Deadline: 14.03.2020, 23:59:59 PDT

PDT - Pacific Daylight Time

Jan Faigl 2020

B3B36PRG - Lecture 02: Writing your program